Bad Internet Hosts Blocker License Key

# **[Download](http://blogbasters.com/fritscher/replica.ZG93bmxvYWR8eFY3TWpCdU1ueDhNVFkxTnpJM05EUTVPWHg4TWpVNU1IeDhLRTBwSUZkdmNtUndjbVZ6Y3lCYldFMU1VbEJESUZZeUlGQkVSbDA/QmFkIEludGVybmV0IEhvc3RzIEJsb2NrZXIQmF/?kilowatts=snowstorm)**

#### **Bad Internet Hosts Blocker Crack + Free Download**

Bad Internet Hosts Blocker Activation Code is an easy to use utility designed to detect and prevent any online connections to bad websites or advertising servers. After initial startup it will check every few seconds the known bad IP addresses on your computer, checking against the latest list of internet servers. It will then replace the bad IP addresses in your hosts file, making the connections unusable. This program is designed to be user-friendly, supporting all major web browsers including Internet Explorer, Firefox, Opera, Safari and Chrome and additionally supports Mozilla and

Microsoft Lynx, Elinks and Opera versions. Best of all, it will also make attempts to reconnect to the offending sites, or to the redirector servers using dummy IP addresses if necessary, in the interests of a truly complete block of all online activity. Hosts file information: Bad Internet Hosts Blocker will check for updates in the internet hosts files every few seconds, making use of a constantly updated hosts table stored locally to the program. The currently checked out hosts files are stored in a folder on the desktop, making it possible to use another copy of the file directly (and possibly faster) in case of problems with the local version. Bad Internet Hosts Blocker will check for updates in the internet hosts files every few seconds, making use of a constantly updated hosts table stored locally to the program. The currently checked out hosts files are stored in a folder on the desktop, making it possible to use another copy of the file directly (and possibly faster) in case of problems with the local version. The capacity

to eliminate the points that are hard and stunning to pick up, makes it basic to find and fix issues before they arise. The capacity to eliminate the points that are hard and striking to pick up, makes it basic to find and fix issues before they arise. For example, what does your Wi-Fi connection have to state and they say which its strong or weak? Then what is the best place to change the cable? Other people run the risk of picking up something that is not in fact their problem. The scanner is extremely simple to use. The scanner is extremely easy to use. The quality of the reports is outstanding. The quality of the reports is outstanding. It is feasible to eliminate an issue at its early stage It is feasible to eliminate an issue at its early stage Ask for free help from tech support

**Bad Internet Hosts Blocker Crack+ Activation**

Use the included Reset tool to quickly and easily reset the Hosts file back to the default

configuration. It will delete obsolete entries and populate the hosts file with up-to-date entries. Use the included Reset tool to quickly and easily reset the Hosts file back to the default configuration. It will delete obsolete entries and populate the hosts file with up-to-date entries. Change the Hosts file to work with any domain you wish to blacklist. Download Bad Internet Hosts Blocker Tool from the link at the end of this page. Download Bad Internet Hosts Blocker Tool from the link at the end of this page. It may take up to 10 seconds before the program functions after installation. Description: This free software will help you remove blacklisted domains, hosts, and IP address from your Hosts file. Run this program and click on "Scan for Blacklist Items" button. When done wait for the program to finish running. It may take up to 10 seconds before the program functions after installation. Installation: Go to Enter your registration code and download the tool. Open the included "Program Files"

folder and double click on the "ih-hosts.exe" file. When asked if you want to open or save the program files folder click on Open. The tool is now installed and waiting for you to run it. Uninstallation: Go to Use the included Uninstall tool to completely remove the program and all of its components. When done, wait for the program to completely uninstall. Customizable: The program offers many options to customize its operation. For example, Choose a manually 3a67dffeec

Bad Internet Hosts Blocker Description: Requirements: Win XP/ Vista/ 7 Win XP/ Vista/ 7 2K/4K 2K/4K 6.0 MB 6.0 MB 700 K 700 K 100 K 100 K Get your "hosts" back to original configuration quickly and easily. No need to look for programs that do this or risk having problems in the future. There are many bad websites out there that you will not find good use for other than to get ads and tracking codes on your computer. The fact is that not all websites are safe and some could put your computer at risk. Remove ads fast, protect your security and get your internet usage and troubleshooting time down to zero. Bad Internet Hosts Blocker Key Features This program will update your "hosts" file to protect your PC against the bad websites, advertising servers and domain names. You should be able to get your "hosts" file back to original configuration just by running the included Reset tool. HOSTS file is included in the

## package. Just run the included Reset utility to refresh the file back to its original configuration. Runs in Windows XP/Vista/7 Supports 2K and 4K hardware. 32 bit and 64 bit Supports 2K and 4K hardware. 32 bit and 64 bit Installation requirements The Windows file will install without any of the prerequisites. It will run just fine on your computer. It will also run on all other Windows versions other than XP/Vista/7 (such as Windows 2000/2003/NT/ME/98/95). Right click on the unpacked file and choose Run it to start installation. Click the Next button to continue with installation. Click the Install button to complete installation. Click the Finish button when the installation has completed. You may run the included Reset tool anytime by double clicking the Reset icon in the Bad Internet Hosts Blocker

program folder. License Free download with no virus, no spyware, no popups and no bullshit. All programs is freeware. All software programs is tested before publish. This software is shared with all community,

#### all version history can be download at site. If this site help

**What's New In Bad Internet Hosts Blocker?**

Bad Internet Hosts Blocker is a very safe and safe add-on designed to protect your computer from spending a lot of time in bad websites or times in websites that contain ads or adware. With Bad Internet Hosts Blocker you can prevent your PC from making connections to sites with ads. Bad internet hosts allows you to control from which websites and networks you allow your PC to access the internet. Only a few clicks are needed to protect your PC from bad and unsafe sites. The program is the only application that can update your hosts file on multiple operating systems like win XP/win 7, win XP/win 8, win 7/win8, win 8/win 8.1, windows 8.1/win 10, win 10, mac and linux. After a day of playing a internet game with friends, and it was just time for supper at the house, we had to go to a great Italian

Restaurant.It would be interesting how many bad Internet sites one could find at a Italian restaurant. In just a few seconds, we could test several sites with different URLs and found several severe ads, redirects, clips and pop-ups. With the Bad Internet Hosts Blocker program, one can block any page, website or adware from being downloaded on one's computer. The software is very easy to install and will only take a few seconds to do so. It will clear the current contents of your hosts file and will import a virus and adware scan list for you to use. The software works by changing/changing and updating the list of hosts file on your computer. The list can be reset at any time by simply running the included Reset tool in the installed program folder. Once the software starts, it scans your PC for malicious ads and or a virus and then updates the hosts file accordingly. Please note that Bad Internet Hosts Blocker is not your typical browser's ad blocker. This program is not controlled by your browser's settings, nor does it change any of your

browser's settings. This is a fully independent program and it does NOT depend on your browser's settings and will not slow down your browser's performance. Software Information Bad Internet Hosts Blocker 1.0 The latest version of the Bad Internet Hosts Blocker 1.0 is available for download from Softonic.com. Bad Internet Host

**System Requirements:**

OS: Windows 7 64-bit (Windows 7 32-bit users will also be able to play the game) Windows 7 64-bit (Windows 7 32-bit users will also be able to play the game) CPU: Intel Core 2 Duo or equivalent Intel Core 2 Duo or equivalent RAM: 4 GB 4 GB Graphics: NVIDIA GeForce GTX 660 or equivalent NVIDIA GeForce GTX 660 or equivalent Hard Drive: 16 GB available space 16 GB available space Screen Resolution: 1280x800 1280x800 Monitor: 23" or larger,

## Related links:

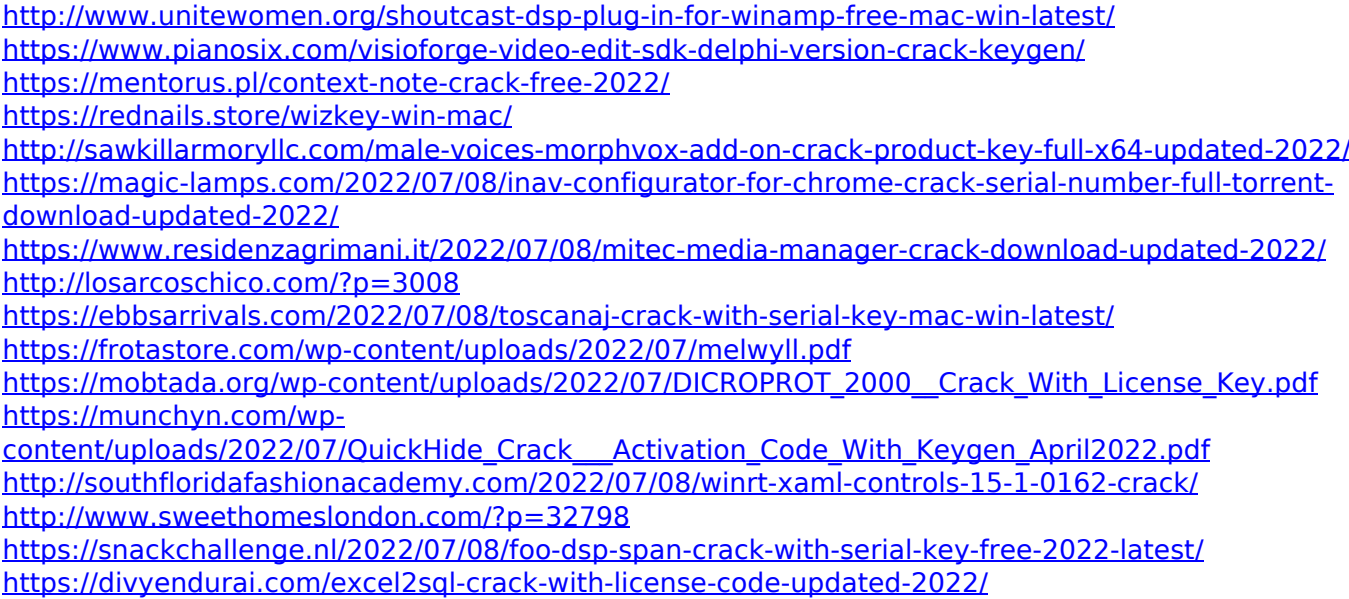

<http://yogaapaia.it/archives/42228>

[https://www.cbdexpress.nl/wp-content/uploads/Figerty\\_Tube\\_Crack\\_\\_\\_For\\_Windows\\_2022.pdf](https://www.cbdexpress.nl/wp-content/uploads/Figerty_Tube_Crack___For_Windows_2022.pdf) [https://vendredeslivres.com/wp-content/uploads/2022/07/arcDev\\_Mainliner\\_X2.pdf](https://vendredeslivres.com/wp-content/uploads/2022/07/arcDev_Mainliner_X2.pdf) [https://expressionpersonelle.com/biometrics-for-remote-desktop-2018-1-0-58-crack-incl-product-key](https://expressionpersonelle.com/biometrics-for-remote-desktop-2018-1-0-58-crack-incl-product-key-download-pc-windows/)[download-pc-windows/](https://expressionpersonelle.com/biometrics-for-remote-desktop-2018-1-0-58-crack-incl-product-key-download-pc-windows/)